## **Schritt für Schritt Anleitung für Windows Systeme – Installation von MS Teams**

Klicken Sie den Link zur Online-Versammlung auf der Homepage des Imkervereins-Ravensburg e.V.

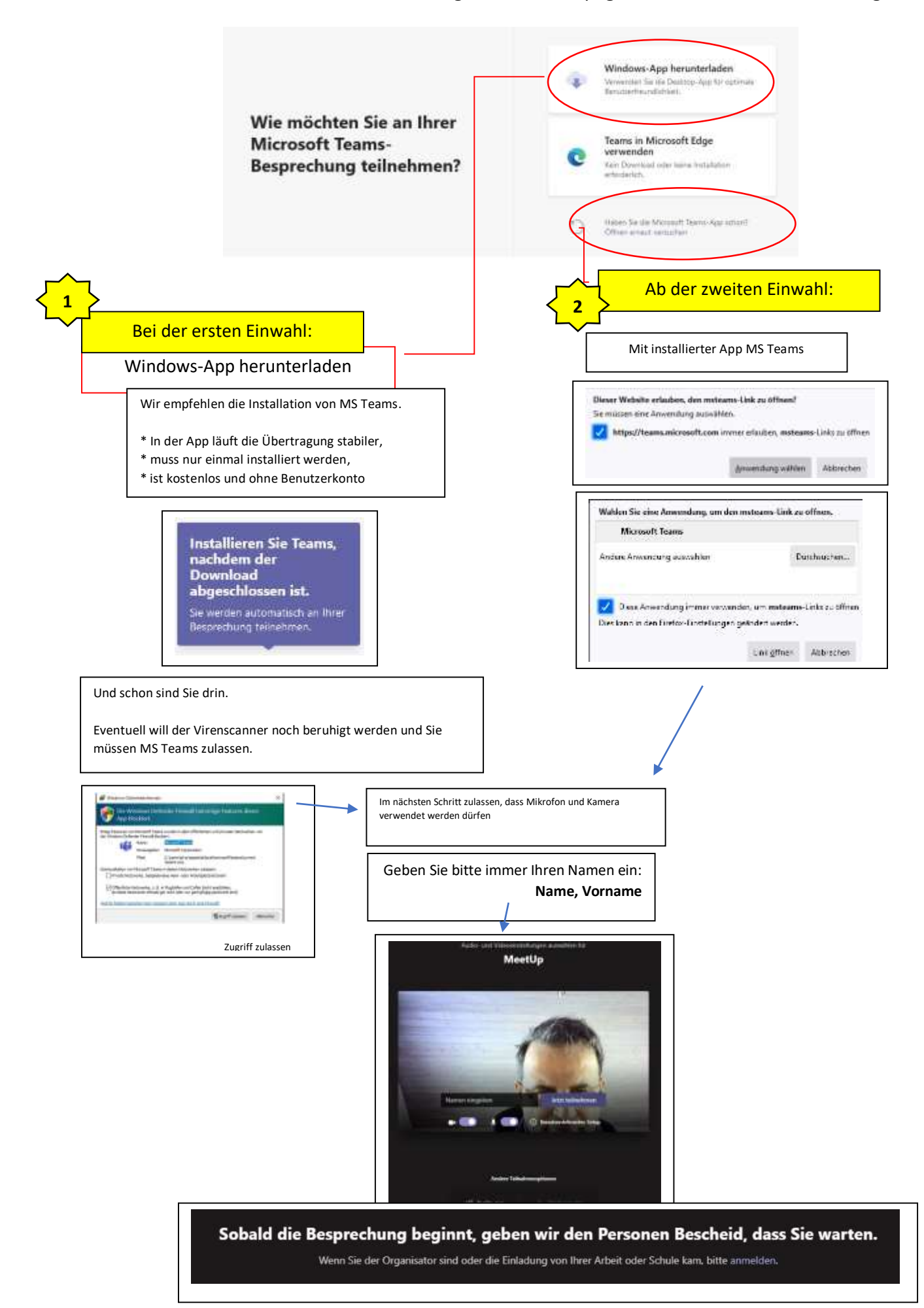